# NSTimer Class Reference

**Cocoa > Events & Other Input**

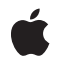

**2008-11-19**

#### á

Apple Inc. © 2008 Apple Inc. All rights reserved.

No part of this publication may be reproduced, stored in a retrieval system, or transmitted, in any form or by any means, mechanical, electronic, photocopying, recording, or otherwise, without prior written permission of Apple Inc., with the following exceptions: Any person is hereby authorized to store documentation on a single computer for personal use only and to print copies of documentation for personal use provided that the documentation contains Apple's copyright notice.

The Apple logo is a trademark of Apple Inc.

Use of the "keyboard" Apple logo (Option-Shift-K) for commercial purposes without the prior written consent of Apple may constitute trademark infringement and unfair competition in violation of federal and state laws.

No licenses, express or implied, are granted with respect to any of the technology described in this document. Apple retains all intellectual property rights associated with the technology described in this document. This document is intended to assist application developers to develop applications only for Apple-labeled computers.

Every effort has been made to ensure that the information in this document is accurate. Apple is not responsible for typographical errors.

Apple Inc. 1 Infinite Loop Cupertino, CA 95014 408-996-1010

Apple, the Apple logo, and Bonjour are trademarks of Apple Inc., registered in the United States and other countries.

iPhone is a trademark of Apple Inc.

Simultaneously published in the United States and Canada.

**Even though Apple has reviewed this document, APPLE MAKESNOWARRANTYOR REPRESENTATION, EITHER EXPRESS OR IMPLIED, WITH RESPECT TO THIS DOCUMENT, ITS QUALITY, ACCURACY, MERCHANTABILITY,OR FITNESS FOR A PARTICULAR** PURPOSE. AS A RESULT, THIS DOCUMENT IS<br>PROVIDED "AS IS," AND YOU, THE READER, ARE<br>ASSUMING THE ENTIRE RISK AS TO ITS QUALITY **AND ACCURACY.**

**IN NO EVENT WILL APPLE BE LIABLE FOR DIRECT, INDIRECT, SPECIAL, INCIDENTAL, OR**

**CONSEQUENTIALDAMAGES RESULTINGFROM ANY DEFECT OR INACCURACY IN THIS DOCUMENT, even if advised of the possibility of such damages.**

**THE WARRANTY AND REMEDIES SET FORTH ABOVE ARE EXCLUSIVE AND IN LIEU OF ALL OTHERS, ORAL OR WRITTEN, EXPRESS OR IMPLIED. No Apple dealer, agent, or employee is authorized to make any modification, extension, or addition to this warranty.**

**Some states do not allow the exclusion orlimitation of implied warranties or liability for incidental or consequential damages, so the above limitation or exclusion may not apply to you. This warranty gives you specific legal rights, and you may also have other rights which vary from state to state.**

# Contents

## **NSTimer Class [Reference](#page-4-0) 5**

[Overview](#page-4-1) 5 [Tasks](#page-5-0) 6 [Creating](#page-5-1) a Timer 6 [Firing](#page-5-2) a Timer 6 [Stopping](#page-6-0) a Timer 7 [Information](#page-6-1) About a Timer 7 Class [Methods](#page-6-2) 7 [scheduledTimerWithTimeInterval:invocation:repeats:](#page-6-3) 7 [scheduledTimerWithTimeInterval:target:selector:userInfo:repeats:](#page-7-0) 8 [timerWithTimeInterval:invocation:repeats:](#page-8-0) 9 [timerWithTimeInterval:target:selector:userInfo:repeats:](#page-8-1) 9 Instance [Methods](#page-9-0) 10 [fire](#page-9-1) 10 [fireDate](#page-10-0) 11 [initWithFireDate:interval:target:selector:userInfo:repeats:](#page-10-1) 11 [invalidate](#page-11-0) 12 [isValid](#page-12-0) 13 [setFireDate:](#page-12-1) 13 [timeInterval](#page-12-2) 13 [userInfo](#page-12-3) 13

#### **[Document](#page-14-0) Revision History 15**

**[Index](#page-16-0) 17**

**CONTENTS**

# <span id="page-4-0"></span>NSTimer Class Reference

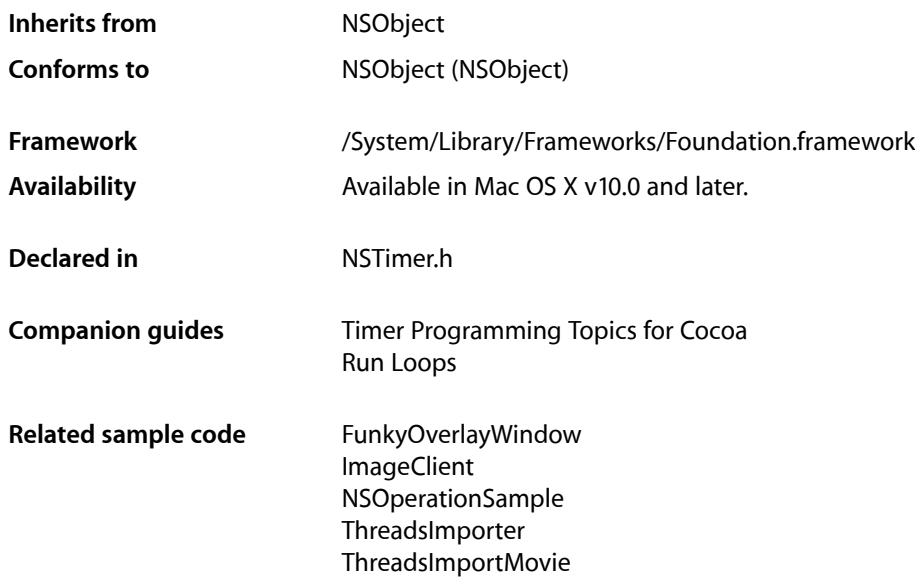

# <span id="page-4-1"></span>**Overview**

NSTimer creates timer objects or, more simply, timers. A timer waits until a certain time interval has elapsed and then fires, sending a specified message to a specified object. For example, you could create an NSTimer object that sends a message to a window, telling it to update itself after a certain time interval.

Timers work in conjunction with run loops. To use a timer effectively, you should be aware of how run loops operate—see NSRunLoop and *Run Loops*. Note in particular that run loops retain their timers, so you can release a timer after you have added it to a run loop.

A timer is not a real-time mechanism; it fires only when one of the run loop modes to which the timer has been added is running and able to check if the timer's firing time has passed. Because of the various input sources a typical run loop manages, the effective resolution of the time interval for a timer is limited to on the order of 50-100 milliseconds. If a timer's firing time occurs while the run loop is in a mode that is not monitoring the timer or during a long callout, the timer does not fire until the next time the run loop checks the timer. Therefore, the actual time at which the timer fires potentially can be a significant period of time after the scheduled firing time.

A repeating timer reschedules itself based on the scheduled firing time, not the actual firing time. For example, if a timer is scheduled to fire at a particular time and every 5 seconds after that, the scheduled firing time will always fall on the original 5 second time intervals, even if the actual firing time gets delayed. If the firing time is delayed so far that it passes one or more of the scheduled firing times, the timer is fired only once for that time period; the timer is then rescheduled, after firing, for the next scheduled firing time in the future.

Each run loop timer can be registered in only one run loop at a time, although it can be added to multiple run loop modes within that run loop.

There are three ways to create a timer. The

[scheduledTimerWithTimeInterval:invocation:repeats:](#page-6-3) (page 7) and [scheduledTimerWithTimeInterval:target:selector:userInfo:repeats:](#page-7-0) (page 8) class methods automatically add the new timer to the current NSRunLoop object in the default mode (NSDefaultRunLoopMode). The [timerWithTimeInterval:invocation:repeats:](#page-8-0) (page 9) and [timerWithTimeInterval:target:selector:userInfo:repeats:](#page-8-1) (page 9) class methods create timers that you may add to a run loop at a later time by sending the message addTimer: forMode: to the NSRunLoop object. Finally, you can allocate the timer directly and initialize it with [initWithFireDate:interval:target:selector:userInfo:repeats:](#page-10-1) (page 11), which allows you to specify both an initial fire date and a repeating interval. If you specify that the timer should repeat, it automatically reschedules itself after it fires. If you specify that the timer should not repeat, it is automatically invalidated after it fires.

To request the removal of a timer from an  $NSRunLoop$  object, send the timer the [invalidate](#page-11-0) (page 12) message from the same thread on which the timer was installed. This message immediately disables the timer, so it no longer affects the NSRunLoop object. The run loop removes and releases the timer, either just before the  $invalidate$  (page 12) method returns or at some later point.

NSTimer is "toll-free bridged" with its Core Foundation counterpart, *CFRunLoopTimer Reference*. This means that the Core Foundation type is interchangeable in function or method calls with the bridged Foundation object. Therefore, in a method where you see an NSTimer \* parameter, you can pass a CFRunLoopTimerRef, and in a function where you see a CFRunLoopTimerRef parameter, you can pass an NSTimer instance (you cast one type to the other to suppress compiler warnings). See Interchangeable Data Types for more information on toll-free bridging.

# <span id="page-5-1"></span><span id="page-5-0"></span>Tasks

## **Creating a Timer**

- [+ scheduledTimerWithTimeInterval:invocation:repeats:](#page-6-3) (page 7) Returns a new NSTimer object, scheduled with the current NSRunLoop object in the default mode.
- [+ scheduledTimerWithTimeInterval:target:selector:userInfo:repeats:](#page-7-0) (page 8) Returns a new NSTimer object, scheduled the current NSRunLoop object in the default mode.
- [+ timerWithTimeInterval:invocation:repeats:](#page-8-0) (page 9) Returns a new NSTimer that, when added to a run loop, will fire after a given number of seconds.
- <span id="page-5-2"></span>[+ timerWithTimeInterval:target:selector:userInfo:repeats:](#page-8-1) (page 9) Returns a new NSTimer that, when added to a run loop, will fire after a specified number of seconds.
- initWithFireDate:interval:target:selector:userInfo:repeats: (page 11) Initializes a new NSTimer that, when added to a run loop, will fire at a given date.

## **Firing a Timer**

[– fire](#page-9-1) (page 10)

Causes the receiver's message to be sent to its target.

# <span id="page-6-0"></span>**Stopping a Timer**

[– invalidate](#page-11-0) (page 12)

Stops the receiver from ever firing again and requests its removal from its NSRunLoop object.

# <span id="page-6-1"></span>**Information About a Timer**

- [isValid](#page-12-0) (page 13) Returns a Boolean value that indicates whether the receiver is currently valid.
- [fireDate](#page-10-0) (page 11) Returns the date at which the receiver will fire.
- [setFireDate:](#page-12-1) (page 13) Resets the receiver to fire next at a given date.
- [timeInterval](#page-12-2) (page 13) Returns the receiver's time interval.
- [userInfo](#page-12-3) (page 13) Returns the receiver's *userInfo* object.

# <span id="page-6-3"></span><span id="page-6-2"></span>Class Methods

# **scheduledTimerWithTimeInterval:invocation:repeats:**

Returns a new NSTimer object, scheduled with the current NSRunLoop object in the default mode.

```
+ (NSTimer *)scheduledTimerWithTimeInterval:(NSTimeInterval)seconds
 invocation:(NSInvocation *)invocation repeats:(BOOL)repeats
```
#### **Parameters**

*seconds*

The number of seconds between firings of the timer.

If *seconds* is less than or equal to 0.0, this method chooses a nonnegative interval.

*invocation*

The invocation to use when the timer fires.

The timer instructs the invocation object to retain its arguments.

*repeats*

If YES, the timer will repeatedly reschedule itself until invalidated. If NO, the timer will be invalidated after it fires.

#### **Return Value**

A new NSTimer object, configured according to the specified parameters.

#### **Discussion**

After *seconds* seconds have elapsed, the timer fires, invoking *invocation*.

#### **Availability**

Available in Mac OS X v10.0 and later.

**Declared In**

NSTimer.h

# <span id="page-7-0"></span>**scheduledTimerWithTimeInterval:target:selector:userInfo:repeats:**

Returns a new NSTimer object, scheduled the current NSRunLoop object in the default mode.

```
+ (NSTimer *)scheduledTimerWithTimeInterval:(NSTimeInterval)seconds
 target:(id)target selector:(SEL)aSelector userInfo:(id)userInfo
 repeats:(BOOL)repeats
```
#### **Parameters**

*seconds*

The number of seconds between firings of the timer.

If *seconds* is less than or equal to 0.0, this method chooses a nonnegative interval.

*target*

The object to which to send the message specified by *aSelector* when the timer fires.

*aSelector*

The message to send to *target* when the timer fires.

The selector must have the following signature:

- (void)timerFireMethod:(NSTimer\*)theTimer

The timer passes itself as the argument to this method.

#### *userInfo*

The user info the new timer.

This parameter may be nil.

#### *repeats*

If YES, the timer will repeatedly reschedule itself until invalidated. If NO, the timer will be invalidated after it fires.

#### **Return Value**

A new NSTimer object, configured according to the specified parameters.

#### **Discussion**

After *seconds* seconds have elapsed, the timer fires, sending the message *aSelector* to *target*.

#### **Availability**

Available in Mac OS X v10.0 and later.

#### **Related Sample Code**

Draw Pixels FunkyOverlayWindow ImageClient **TextureRange** UIElementInspector

#### **Declared In**

# <span id="page-8-0"></span>**timerWithTimeInterval:invocation:repeats:**

Returns a new NSTimer that, when added to a run loop, will fire after a given number of seconds.

+ (NSTimer \*)**timerWithTimeInterval:**(NSTimeInterval)*seconds* **invocation:**(NSInvocation \*)*invocation* **repeats:**(BOOL)*repeats*

#### **Parameters**

#### *seconds*

The number of seconds between firings of the timer.

If *seconds* is less than or equal to 0.0, this method chooses a nonnegative interval.

*invocation*

The invocation to use when the timer fires.

The timer instructs the invocation object to retain its arguments.

*repeats*

If YES, the timer will repeatedly reschedule itself until invalidated. If NO, the timer will be invalidated after it fires.

#### **Return Value**

A new NSTimer object, configured according to the specified parameters.

#### **Discussion**

You must add the new timer to a run loop, using addTimer:forMode:. Then, after *seconds* have elapsed, the timer fires, invoking *invocation*. (If the timer is configured to repeat, there is no need to subsequently re-add the timer to the run loop.)

#### **Availability**

Available in Mac OS X v10.0 and later.

#### <span id="page-8-1"></span>**Declared In**

NSTimer.h

## **timerWithTimeInterval:target:selector:userInfo:repeats:**

Returns a new NSTimer that, when added to a run loop, will fire after a specified number of seconds.

```
+ (NSTimer *)timerWithTimeInterval:(NSTimeInterval)seconds target:(id)target
selector:(SEL)aSelector userInfo:(id)userInfo repeats:(BOOL)repeats
```
#### **Parameters**

*seconds*

The number of seconds between firings of the timer.

If *seconds* is less than or equal to 0.0, this method chooses a nonnegative interval.

*target*

The object to which to send the message specified by *aSelector* when the timer fires.

```
aSelector
```
The message to send to *target* when the timer fires.

The selector must have the following signature:

- (void)timerFireMethod:(NSTimer\*)theTimer

The timer passes itself as the argument to this method.

#### *userInfo*

The user info for the new timer.

This parameter may be nil.

#### *repeats*

If YES, the timer will repeatedly reschedule itself until invalidated. If NO, the timer will be invalidated after it fires.

#### **Return Value**

A new NSTimer object, configured according to the specified parameters.

#### **Discussion**

You must add the new timer to a run loop, using addTimer:forMode:. Then, after *seconds* seconds have elapsed, the timer fires, sending the message *aSelector* to *target*. (If the timer is configured to repeat, there is no need to subsequently re-add the timer to the run loop.)

#### **Availability**

Available in Mac OS X v10.0 and later.

#### **Related Sample Code**

GLChildWindowDemo OpenGLCompositorLab Quartz Composer QCTV Quartz Composer Texture ThreadsImporter

**Declared In**

NSTimer.h

# <span id="page-9-1"></span><span id="page-9-0"></span>Instance Methods

### **fire**

Causes the receiver's message to be sent to its target.

```
- (void)fire
```
#### **Discussion**

You can use this method to fire a repeating timer without interrupting its regular firing schedule.

If the timer is non-repeating, it is automatically invalidated after firing, even if its scheduled fire date has not arrived.

#### **Availability**

Available in Mac OS X v10.0 and later.

#### **See Also**

[– invalidate](#page-11-0) (page 12)

#### **Declared In**

# <span id="page-10-0"></span>**fireDate**

Returns the date at which the receiver will fire.

- (NSDate \*)**fireDate**

#### **Return Value**

The date at which the receiver will fire. If the timer is no longer valid, this method returns the last date at which the timer fired.

#### **Discussion**

Use is Valid (page 13) to verify that the timer is valid.

#### **Availability**

Available in Mac OS X v10.0 and later.

#### **See Also** [– setFireDate:](#page-12-1) (page 13)

#### **Declared In**

<span id="page-10-1"></span>NSTimer.h

# **initWithFireDate:interval:target:selector:userInfo:repeats:**

Initializes a new NSTimer that, when added to a run loop, will fire at a given date.

```
- (id)initWithFireDate:(NSDate *)date interval:(NSTimeInterval)seconds
target:(id)target selector:(SEL)aSelector userInfo:(id)userInfo
repeats:(BOOL)repeats
```
#### **Parameters**

*date*

The time at which the timer should first fire.

*seconds*

The number of seconds between firings of the timer.

If *seconds* is less than or equal to 0.0, this method chooses a nonnegative interval.

*target*

The object to which to send the message specified by *aSelector* when the timer fires.

*aSelector*

The message to send to *target* when the timer fires.

The selector must have the following signature:

- (void)timerFireMethod:(NSTimer\*)theTimer

The timer passes itself as the argument to this method.

*userInfo*

The user info for the new timer.

This parameter may be nil.

*repeats*

If YES, the timer will repeatedly reschedule itself until invalidated. If NO, the timer will be invalidated after it fires.

#### **Return Value**

The receiver, initialized such that, when added to a run loop, it will fire at *date* and then, if *repeats* is YES, every *seconds* after that.

#### **Discussion**

You must add the new timer to a run loop, using addTimer: forMode: Upon firing, the timer sends the message *aSelector* to *target*. (If the timer is configured to repeat, there is no need to subsequently re-add the timer to the run loop.)

**Availability**

Available in Mac OS X v10.2 and later.

**Related Sample Code**

WhackedTV

<span id="page-11-0"></span>**Declared In** NSTimer.h

## **invalidate**

Stops the receiver from ever firing again and requests its removal from its NSRunLoop object.

- (void)**invalidate**

#### **Discussion**

This is the only way to remove a timer from an NSRunLoop object. The NSRunLoop object removes and releases the timer, either just before the [invalidate](#page-11-0) (page 12) method returns or at some later point.

If it was configured with a target and user info, the receiver releases its references to the them at the point of invalidation.

#### **Special Considerations**

You must send this message from the thread on which the timer was installed. If you send this message from another thread, the input source associated with the timer may not be removed from its run loop, which could prevent the thread from exiting properly.

**Availability** Available in Mac OS X v10.0 and later.

**See Also** [– fire](#page-9-1) (page 10)

**Related Sample Code**

DockTile FunkyOverlayWindow LiveVideoMixer2 NSOperationSample WhackedTV

**Declared In**

# <span id="page-12-0"></span>**isValid**

Returns a Boolean value that indicates whether the receiver is currently valid.

- (BOOL)**isValid**

**Return Value** YES if the receiver is currently valid, otherwise NO.

**Availability** Available in Mac OS X v10.0 and later.

<span id="page-12-1"></span>**Declared In** NSTimer.h

# **setFireDate:**

Resets the receiver to fire next at a given date.

- (void)**setFireDate:**(NSDate \*)*date*

#### **Parameters**

*date* The date at which to fire the receiver.

**Availability** Available in Mac OS X v10.2 and later.

**See Also** [– fireDate](#page-10-0) (page 11)

#### <span id="page-12-2"></span>**Declared In**

NSTimer.h

# **timeInterval**

Returns the receiver's time interval.

```
- (NSTimeInterval)timeInterval
```
#### **Return Value**

The receiver's time interval. If the receiver is a non-repeating timer, returns 0 (even if a time interval was set).

**Availability** Available in Mac OS X v10.0 and later.

<span id="page-12-3"></span>**Declared In** NSTimer.h

### **userInfo**

Returns the receiver's *userInfo* object.

#### - (id)**userInfo**

#### **Return Value**

The receiver's *userInfo* object.

#### **Discussion**

Do not invoke this method after the timer is invalidated. Use [isValid](#page-12-0) (page 13) to test whether the timer is valid.

#### **Availability**

Available in Mac OS X v10.0 and later.

#### **See Also**

- [+ scheduledTimerWithTimeInterval:target:selector:userInfo:repeats:](#page-7-0) (page 8)
- [+ timerWithTimeInterval:target:selector:userInfo:repeats:](#page-8-1) (page 9)
- [invalidate](#page-11-0) (page 12)

#### **Declared In**

# <span id="page-14-0"></span>Document Revision History

#### This table describes the changes to *NSTimer Class Reference*.

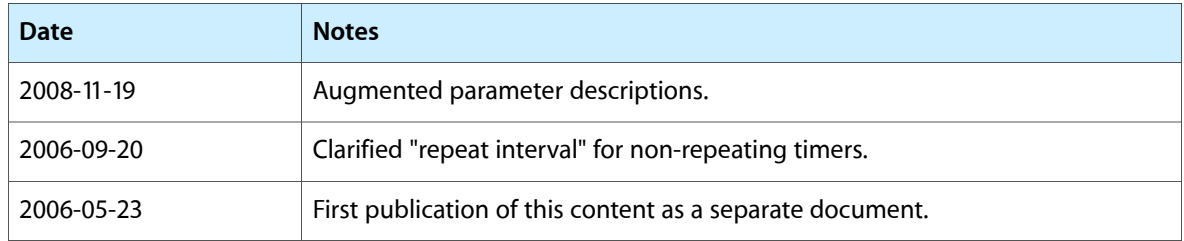

#### **REVISION HISTORY**

Document Revision History

# Index

### <span id="page-16-0"></span>F

fire instance method [10](#page-9-1) fireDate instance method [11](#page-10-0)

## I

initWithFireDate:interval:target:selector: userInfo: repeats: instance method [11](#page-10-1) invalidate instance method [12](#page-11-0) isValid instance method [13](#page-12-0)

# S

scheduledTimerWithTimeInterval:invocation:repeats: class method [7](#page-6-3) scheduledTimerWithTimeInterval:target:selector: userInfo: repeats: class method [8](#page-7-0) setFireDate: instance method [13](#page-12-1)

# T

timeInterval instance method [13](#page-12-2) timerWithTimeInterval:invocation:repeats: class method [9](#page-8-0) timerWithTimeInterval:target:selector:userInfo: repeats: class method [9](#page-8-1)

# $\cup$

user Info instance method [13](#page-12-3)